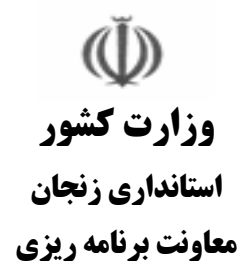

مجموعه اسنسساد توسعسه

(اسنساد يــايه)

سند چشم|نداز جمهوری اسلامی ایران در افق ٤٠٤٢ هجری شمسی

بهار ١٣٨٨

تمام حقوق این اثر متعلق به معاونت برنامهریزی استانداری زنجان میباشد.

سند چشم|نداز جمهوری اسلامی ایران در افق ٤٠٤٢ هجری شمسی با اتکال به قدرت لایزال الهی و در پرتو ایمان و عزم ملی و کوشش برنامهریزی شده و مدبرانهی جمعی و در مسیر تحقق آرمانها و اصول قانون اساسی، در چشم|نداز بیست ساله:

ایران کشوری است توسعه یافته با جایگاه اول اقتصادی علمی و فناوری در سطح منطقه با هویت اسلامي و انقلابي، الهام بخش در جهان اسلام و با تعامل سازنده و موثر در روابط بين|لملل.

جامعه ی ایرانی در افق این چشمانداز چنین ویژگی هایی خواهد داشت:

○ توسعه یافته، متناسب با مقتضیات فرهنگی، جغرافیایی و تاریخی خود، متکی بر اصول اخلاقی و ارزشهای اسلامی، ملی و انقلابی، با تاکید بر مردم سالاری دینی، عدالت اجتماعی، آزادیهای مشروع، حفظ کرامت و حقوق انسان ها و بهرهمندی از امنیت اجتماعی و قضایی.

○ برخوردار از دانش پیشرفته، توانا در تولید علم و فناوری، متکی بر سهم برتر منابع انسانی و سرمایهی اجتماعی در تولید ملی.

○ امن، مستقل و مقتدر با سامان دفاعی مبتنی بر بازدارندگی همه جانبه و پیوستگی مردم و حكومت.

○ برخوردار از سلامت، رفاه، امنيت غذايي، تامين اجتماعي، فرصتهاي برابر، توزيع مناسب درآمد، نهاد مستحکم خانواده، به دور از فقر، تبعیض و بهرهمند از محیط زیست مطلوب.

O فعال، مسئولیتپذیر، ایثارگر، مومن، رضایتمند، برخوردار از وجدان کاری، انضباط، روحیهی تعاون و سازگاری اجتماعی، متعهد به انقلاب و نظام اسلامی و شکوفایی ایران و مفتخر به ایرانی بودن.

○ دست یافته به جایگاه اول اقتصادی، علمی و فناوری در سطح منطقهی آسیای جنوب غربی (شامل آسیای میانه، قفقاز، خاورمیانه و کشورهای همسایه) با تاکید بر جنبش نرمافزاری و تولید علم، رشد پرشتاب و مستمر اقتصادی، ارتقاء نسبی سطح درآمد سرانه و رسیدن به اشتغال کامل. ○ الهام بخش، فعال و موثر در جهان اسلام با تحكيم الگوى مردم سالارى ديني، توسعهى كارآمد، جامعهی اخلاقی، نواندیشی و پویایی فکری و اجتماعی، تاثیرگذار بر همگرایی اسلامی و منطقهای بر اساس تعالیم اسلامی و اندیشههای امام خمینی (ره).

O دارای تعامل سازنده و موثر با جهان بر اساس اصول عزت، حکمت و مصلحت.

**ملاحظه:** در تهیه، تدوین و تصویب برنامههای توسعه و بودجههای سالیانه، این نکته مورد توجه قرار گیرد که شاخصهای کمی کلان آنها از قبیل نرخ سرمایه گذاری، درآمد سرانه، تولید ناخالص ملی، نرخ اشتغال و تورم، کاهش فاصلهی درآمد میان دهکهای بالا و پایین جامعه، رشد فرهنگ و آموزش و پژوهش و تواناییهای دفاعی و امنیتی، باید متناسب با سیاستهای توسعه و اهداف و الزامات چشم انداز، تنظیم و تعیین گردد و این سیاستها و هدفها به صورت کامل مراعات شود.